# **Auf einen Blick**

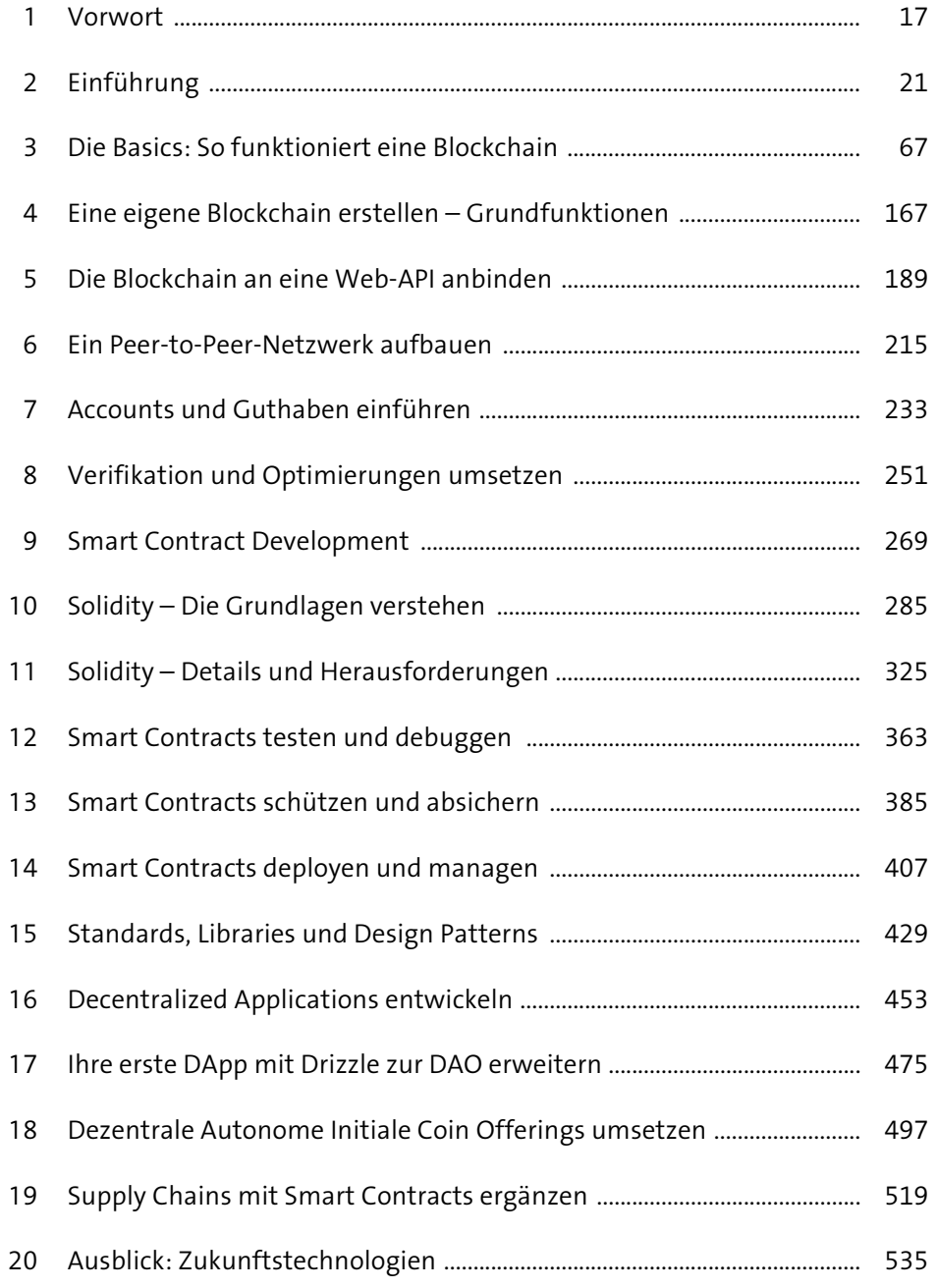

19

# Inhalt

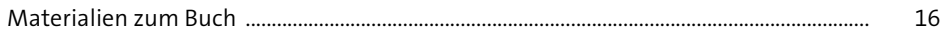

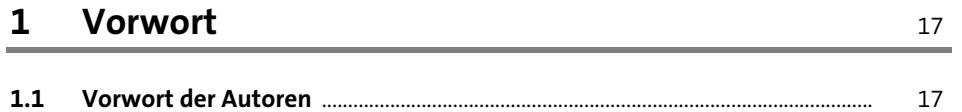

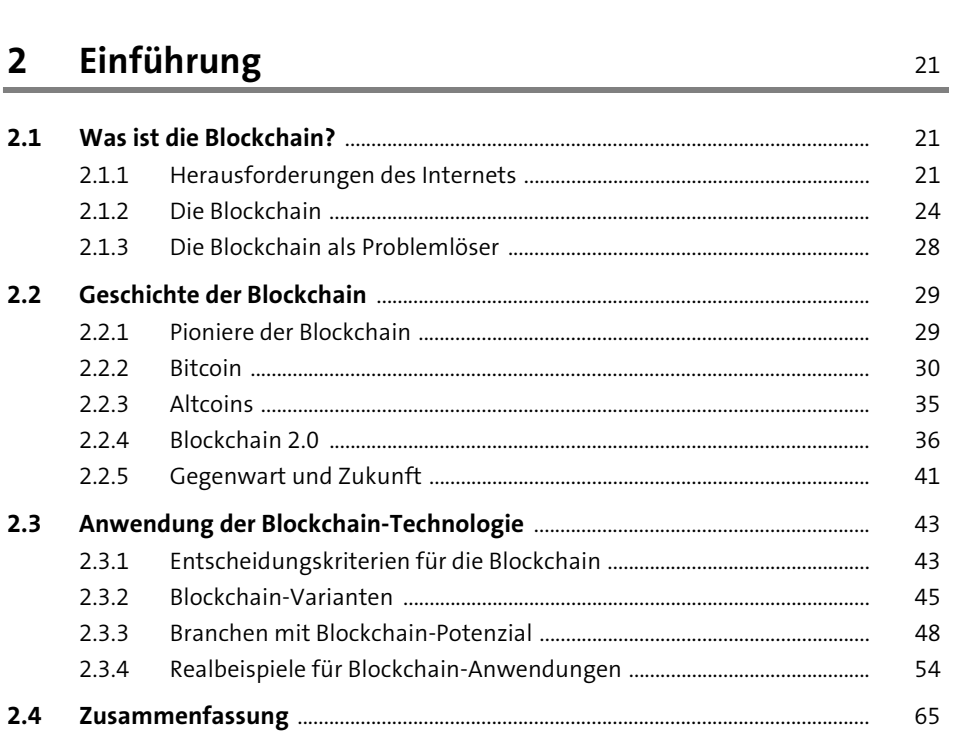

#### Die Basics: So funktioniert eine Blockchain  $\overline{\mathbf{3}}$ 67

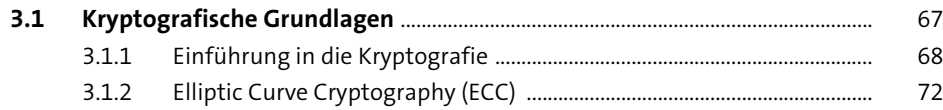

75

 $5\overline{5}$ 

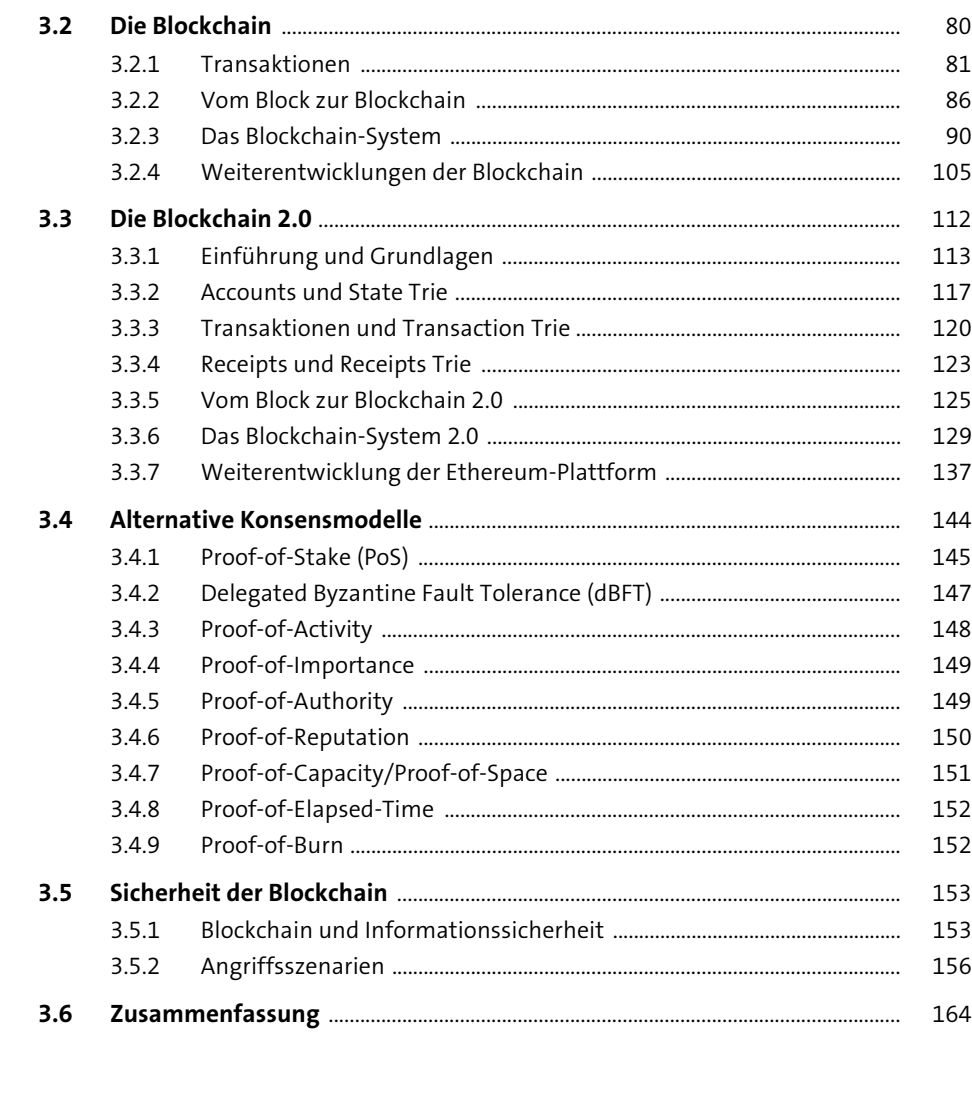

#### **4 Eine eigene Blockchain erstellen – Grundfunktionen** 167

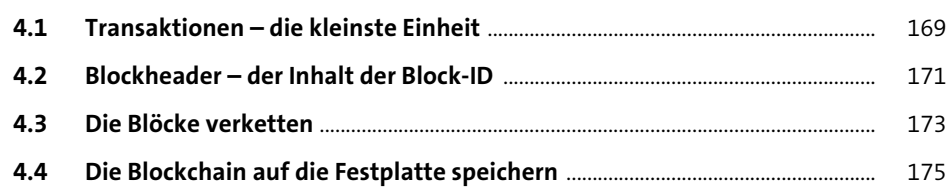

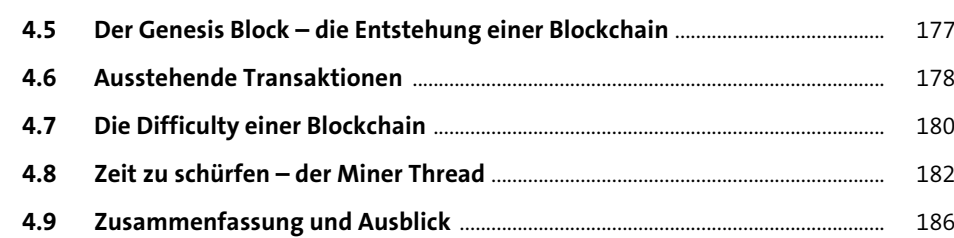

#### **5 Die Blockchain an eine Web-API anbinden** 189

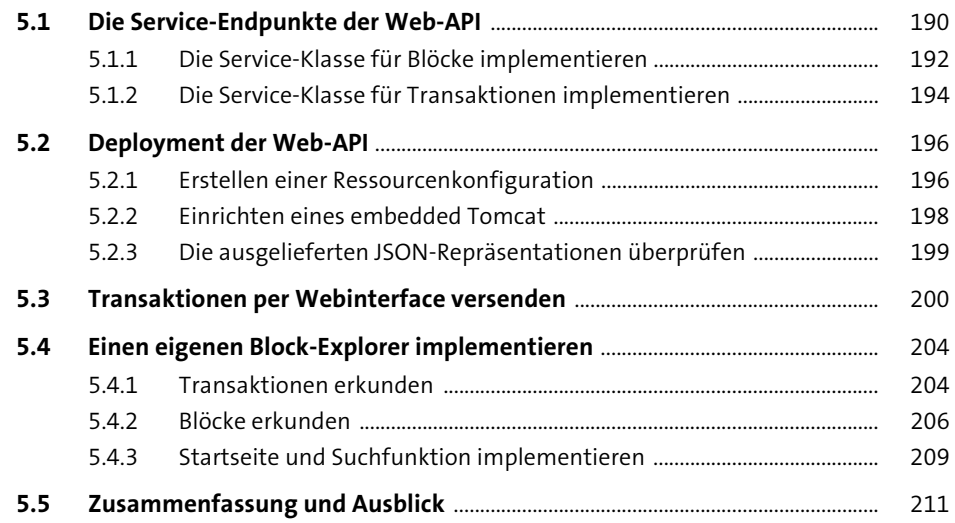

#### **6 Ein Peer-to-Peer-Netzwerk aufbauen** 215

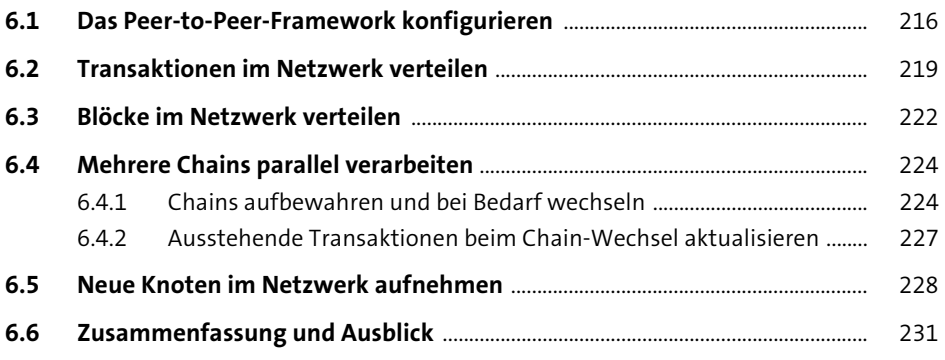

**Inhalt**

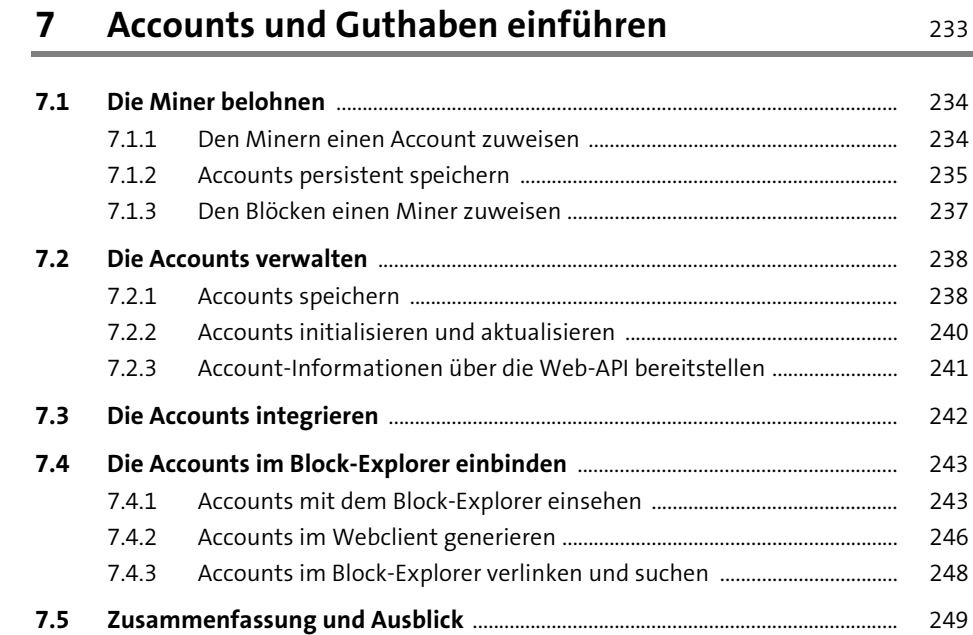

## **8 Verifikation und Optimierungen umsetzen** <sup>251</sup>

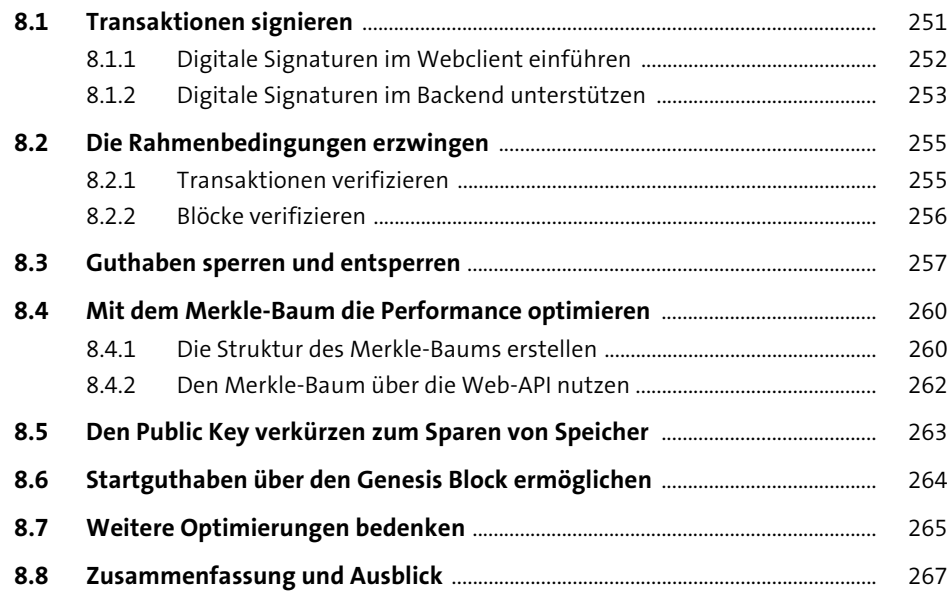

#### **Inhalt**

#### **9 Smart Contract Development** 269

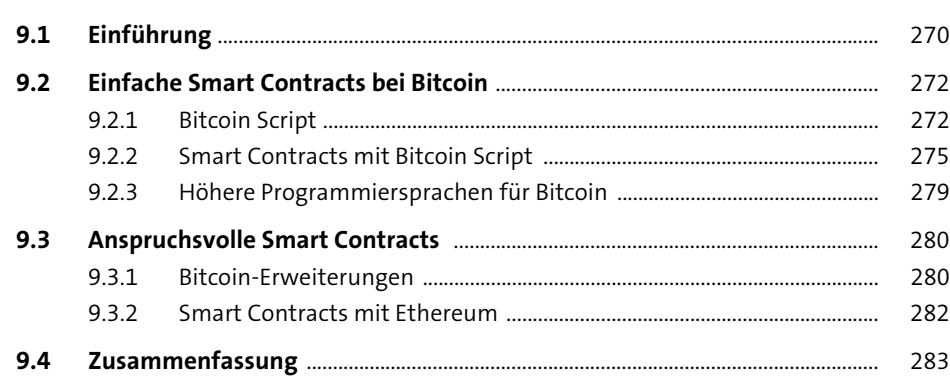

#### 10 Solidity – Die Grundlagen verstehen 285

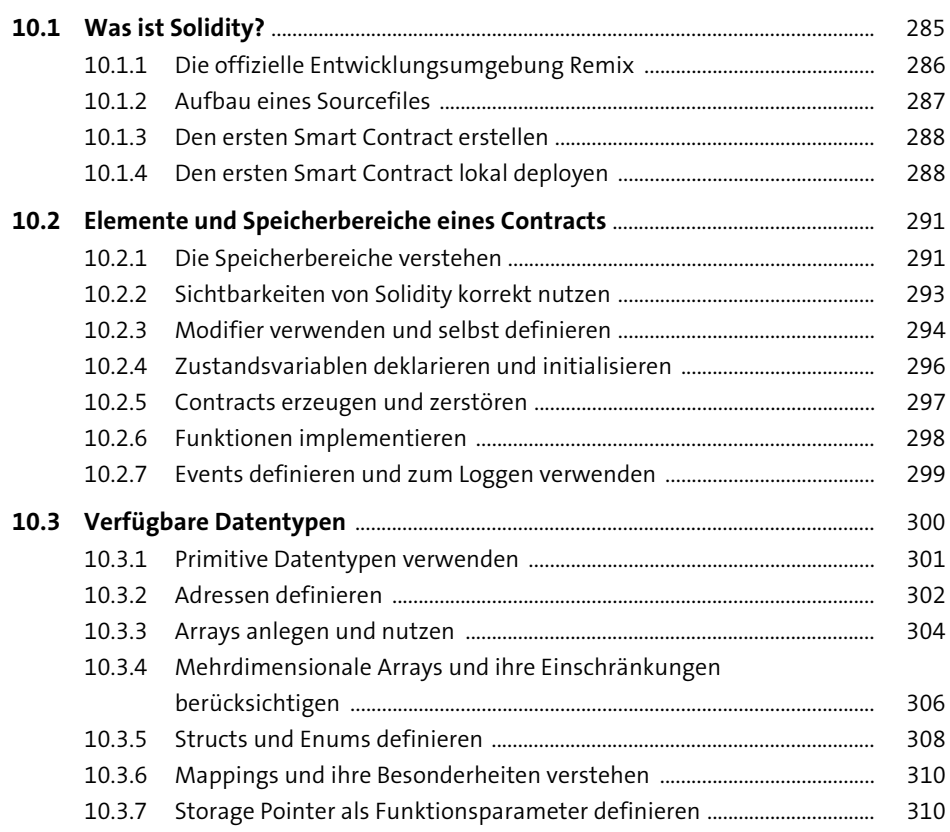

10.3.8 Funktionen als Variablen verwenden ........................................................... 310

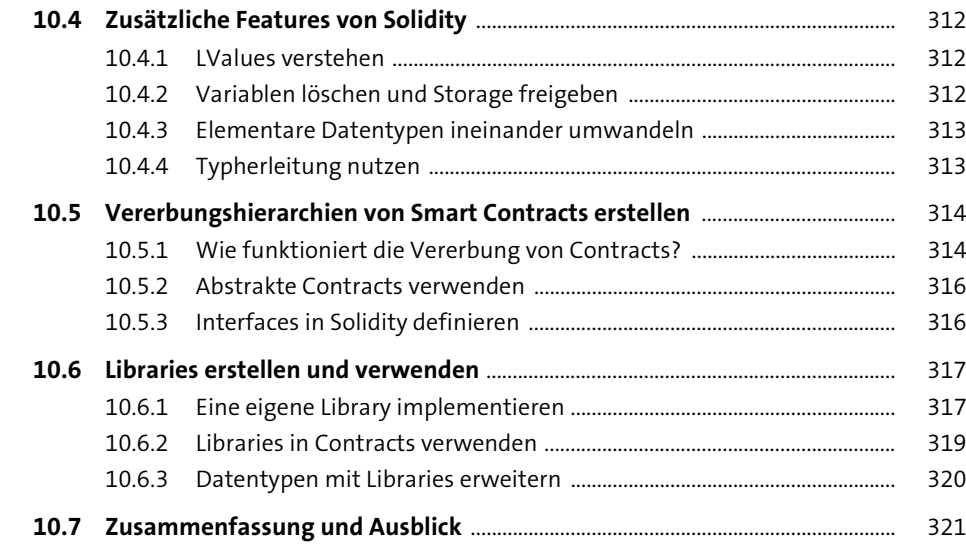

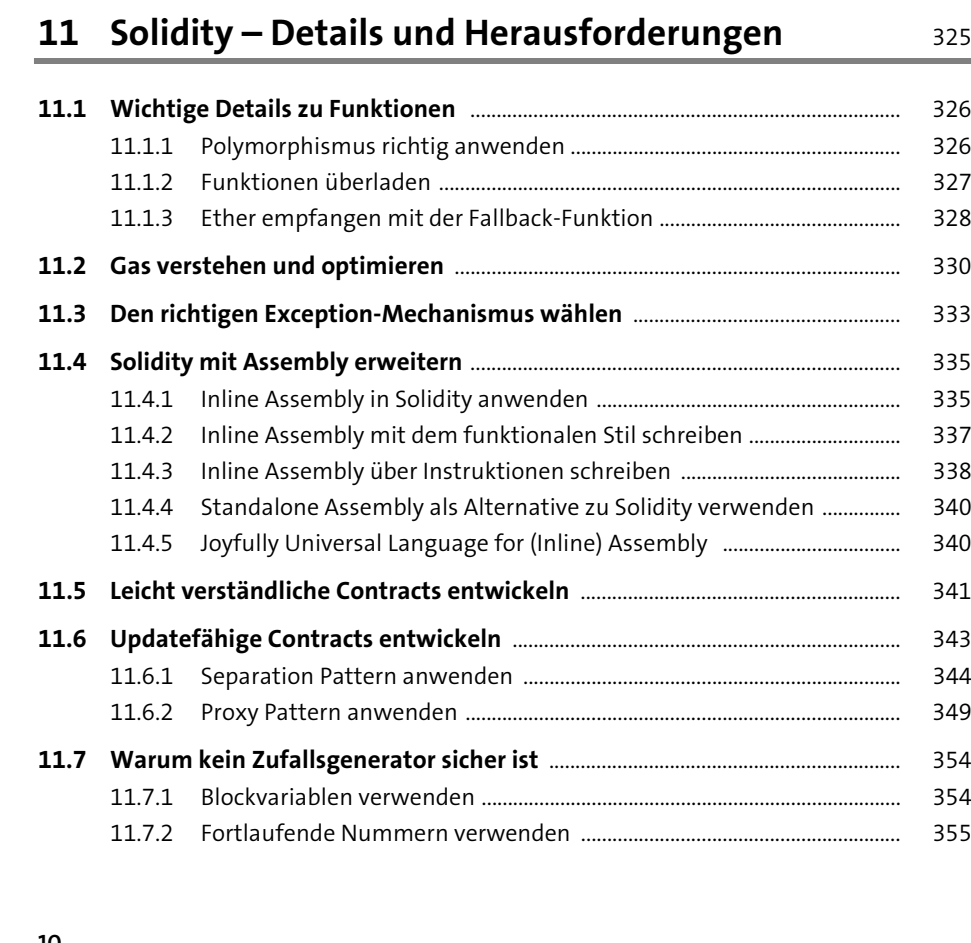

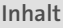

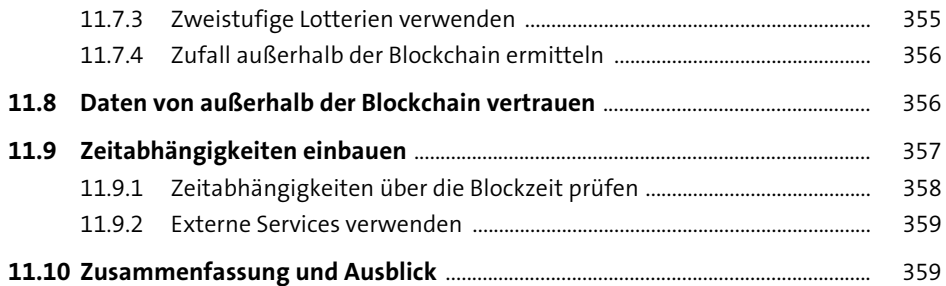

#### **12 Smart Contracts testen und debuggen** 363

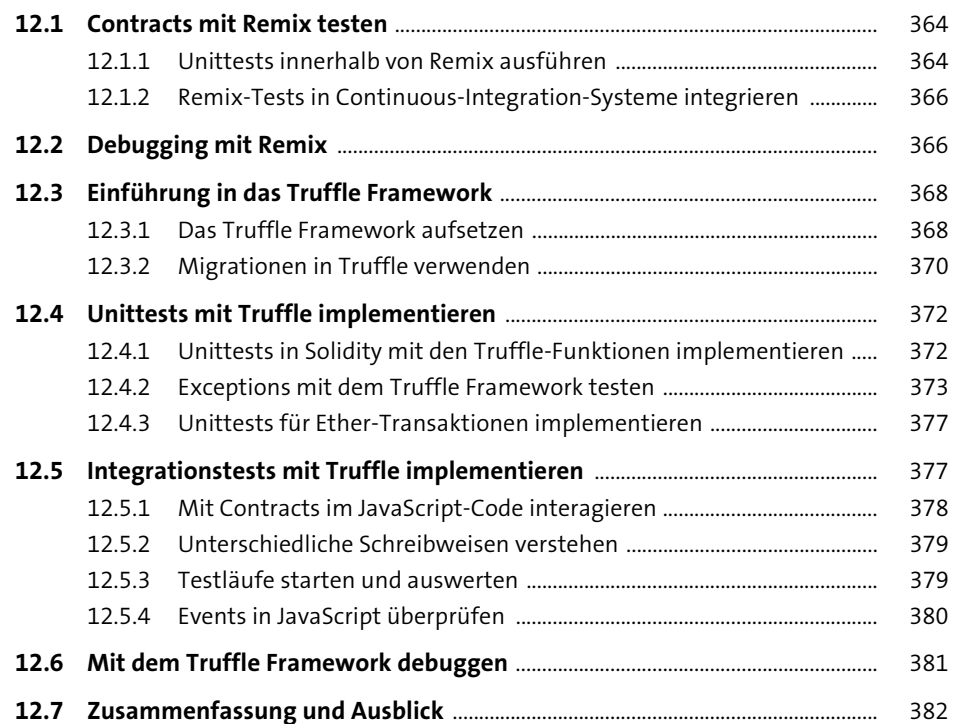

#### **13 Smart Contracts schützen und absichern** 385

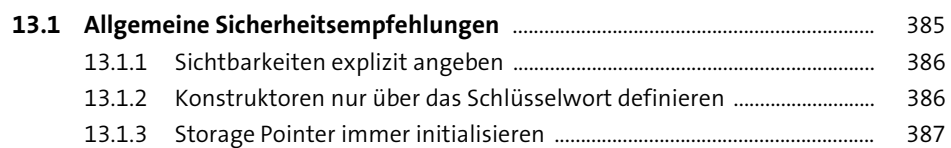

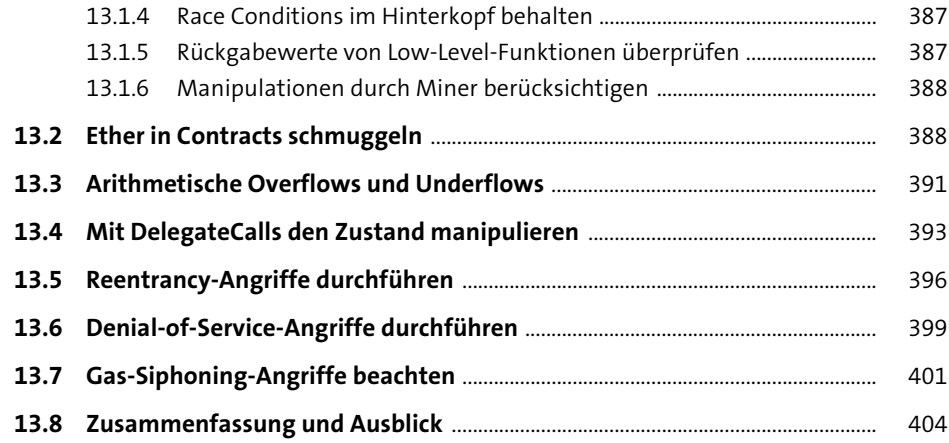

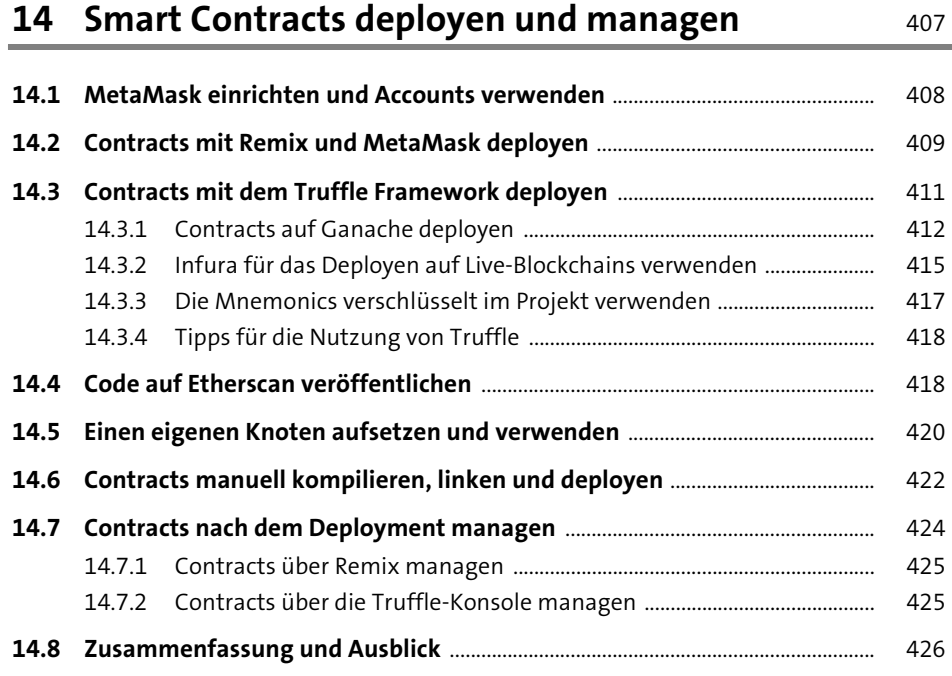

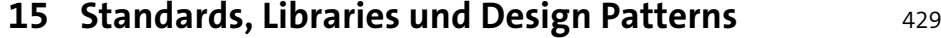

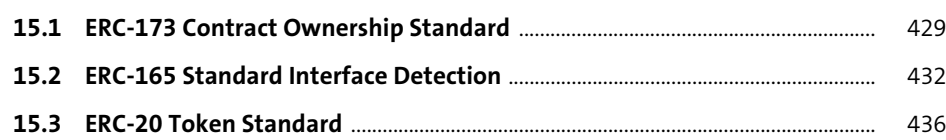

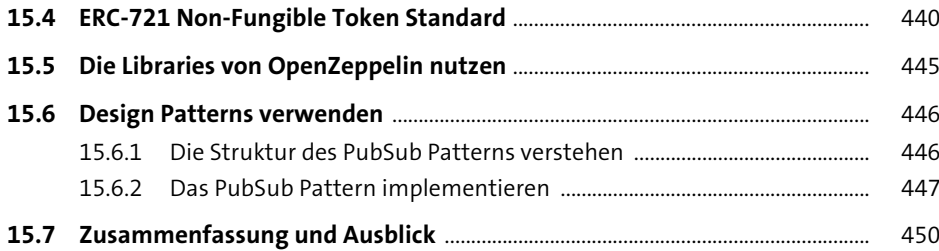

## **16 Decentralized Applications entwickeln** 453

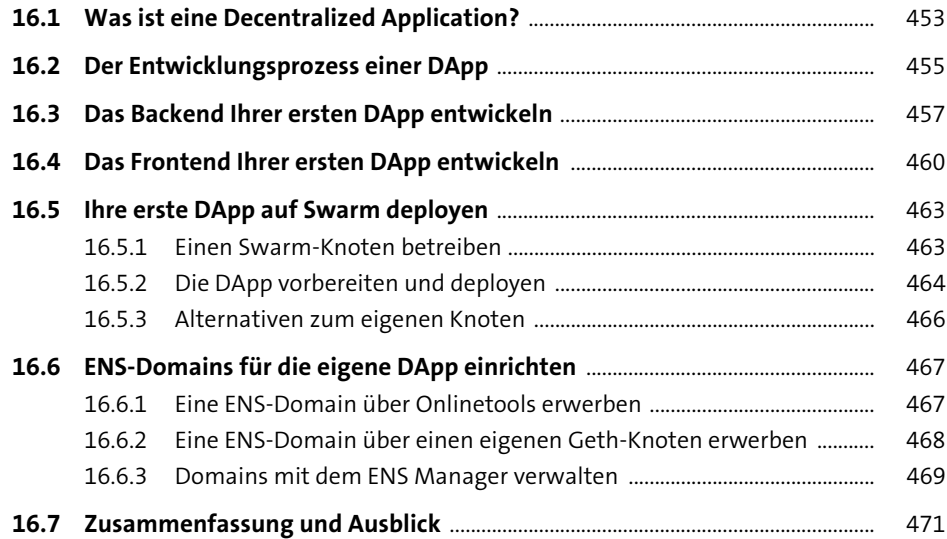

# **17 Ihre erste DApp mit Drizzle zur DAO erweitern** <sup>475</sup>

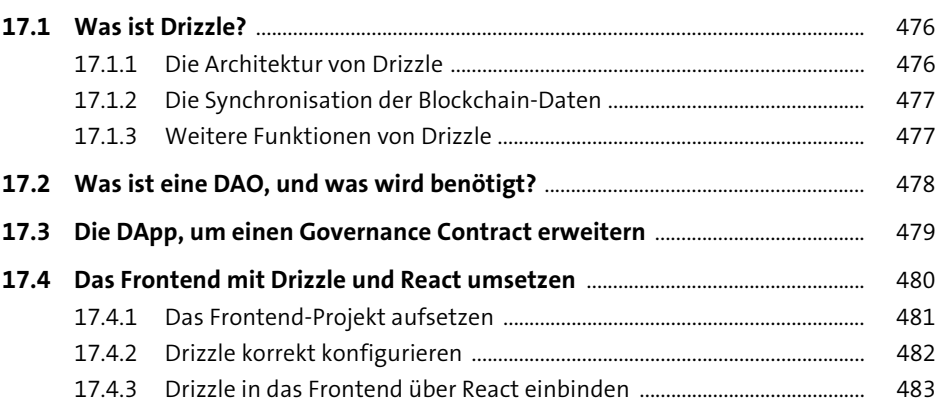

**Inhalt**

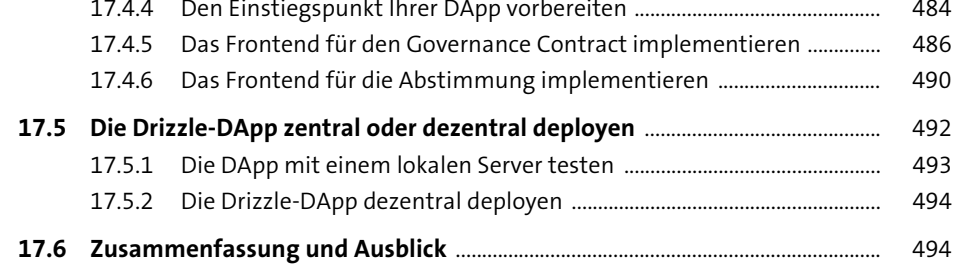

## **18 Dezentrale Autonome Initiale Coin Offerings**

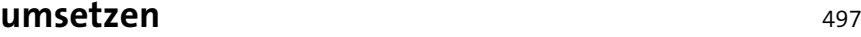

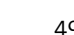

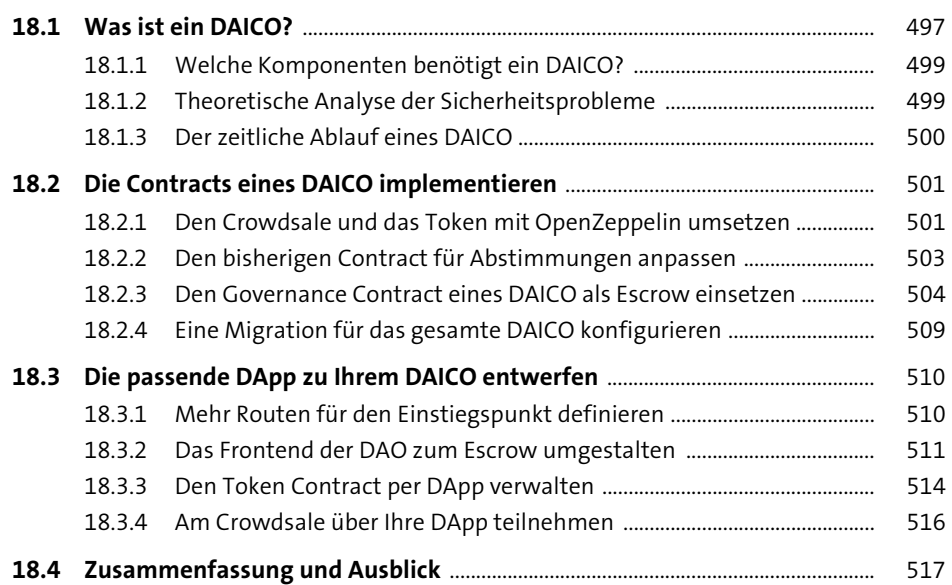

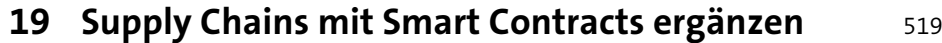

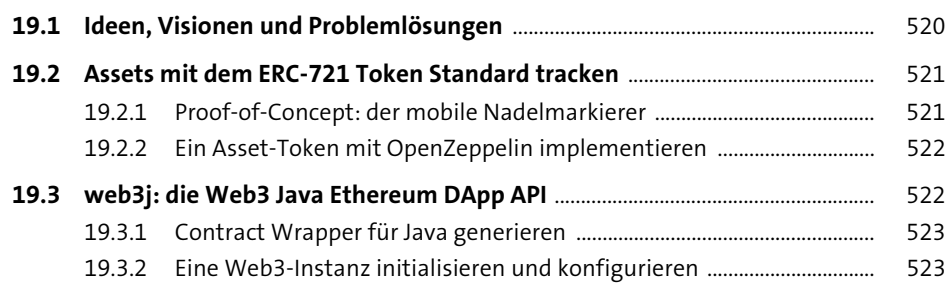

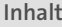

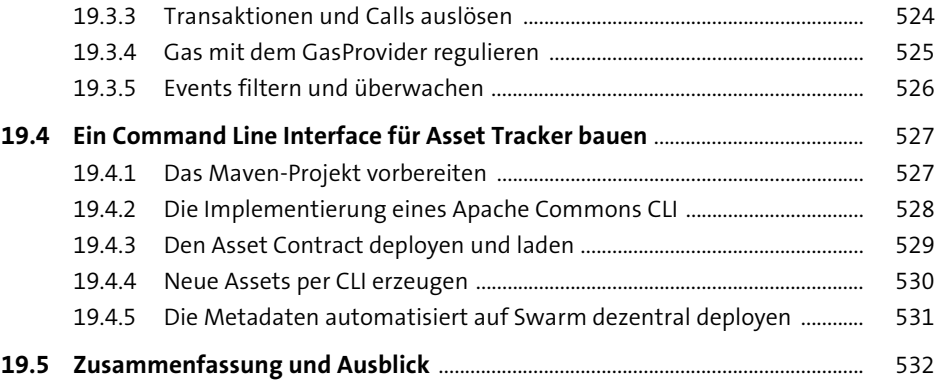

## **20 Ausblick: Zukunftstechnologien** 535

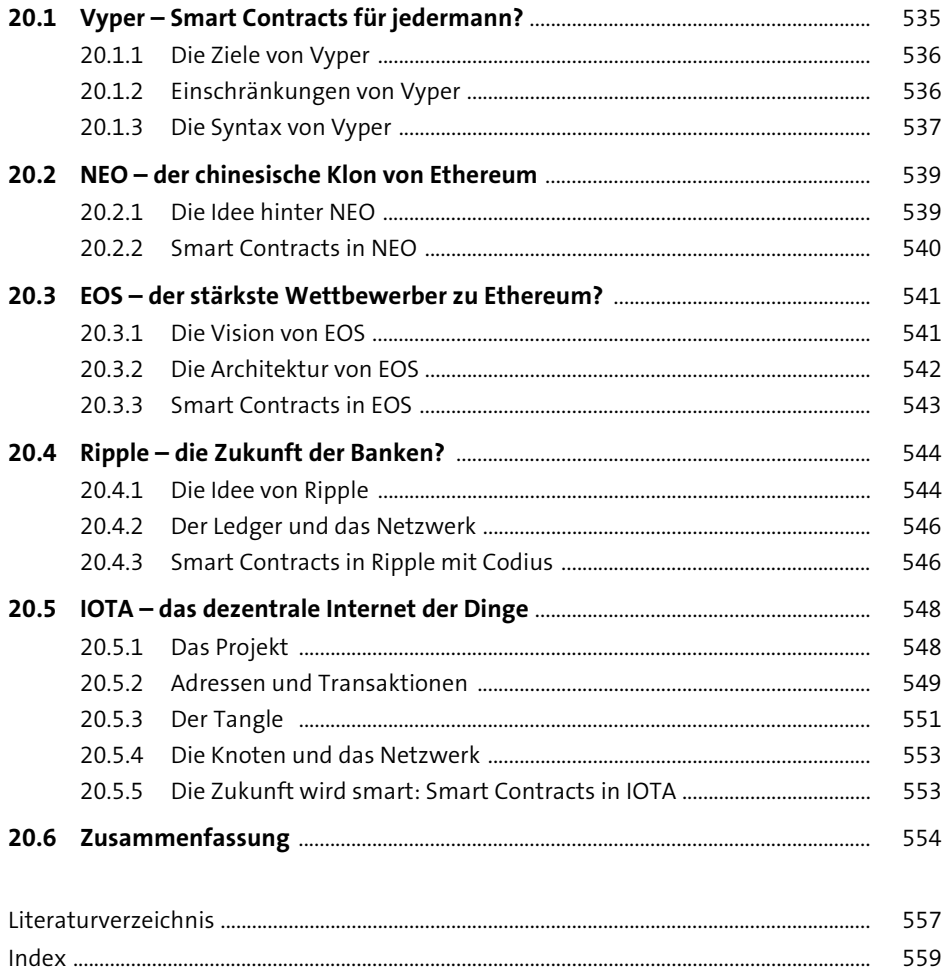